# **Задания практического тура заключительного этапа 39-й Всероссийской олимпиады школьников по биологии.**

#### **2022-23 уч. год. 11 класс**

### **БИОИНФОРМАТИКА. Максимум 50 баллов**

Молекулярные механизмы зрения весьма сложны и изучаются с помощью различных подходов, включая методы генетики и биоинформатики. В сетчатке человека есть четыре типа клеток-фоторецепторов – палочки и три типа колбочек, отвечающих за восприятие красного, зеленого и синего цветов, соответственно. Белки-фоторецепторы этих клеток кодируются генами *RHO* (родопсин палочек) и *OPN1LW*, *OPN1MW*, *OPN1SW* (соответственно, длинноволновый, средневолновый и коротковолновый опсины колбочек).

1. На рисунке ниже показаны спектры поглощения четырех опсинов человека, обозначенные буквами А-Г. Соотнесите спектры и названия белков на Листе Ответов.

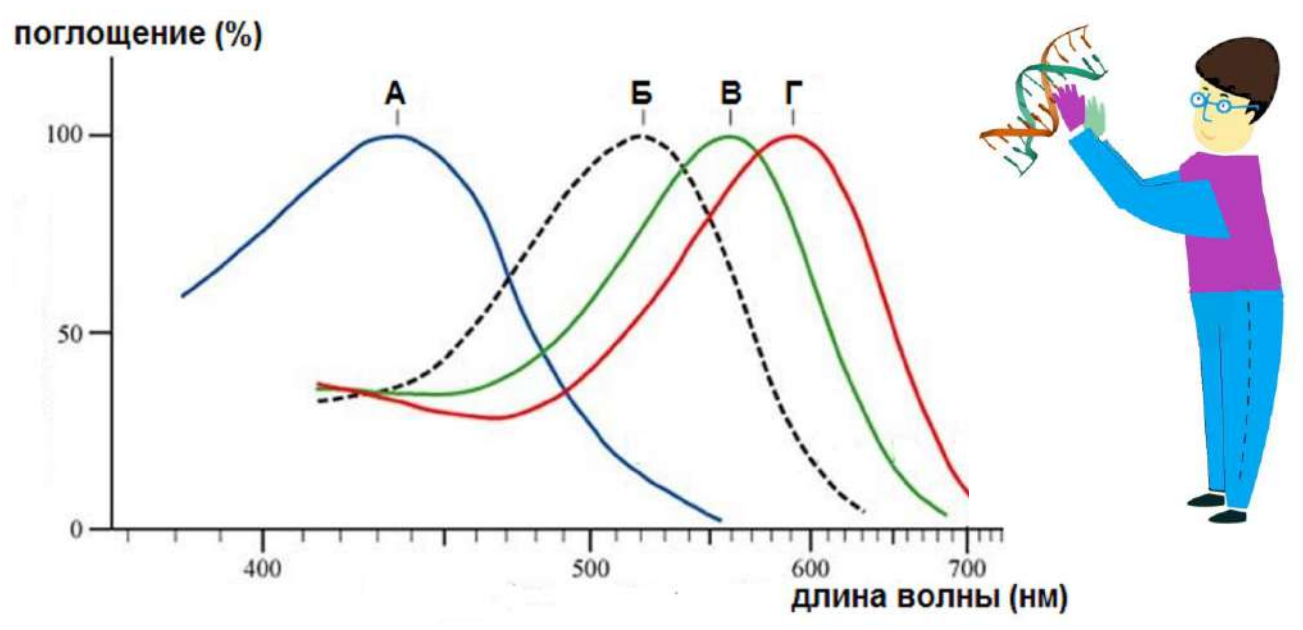

2. Во вторичной структуре опсинов имеются 7 трансмембранных гидрофобных αспиралей, между которыми располагаются петли с внутриклеточной либо экстраклеточной локализацией. Откройте в программе CLC Sequence Viewer файл «белок RHO», изучите аминокислотную последовательность родопсина, после чего соотнесите на Листе Ответов отдельные структурные элементы родопсина (показаны в координатах аминокислотной последовательности) и их топологию (используйте для расположения участка белка относительно плазматической мембраны коды Э – экстраклеточный, Т – трансмембранный, Ц – цитоплазматический). Для определения физико-химических свойств аминокислот используйте правое меню, в котором выберите пункт Residue coloring и далее пункт Polarity colors, далее при помощи галочек выберите удобный для Вас вариант отображения последовательности.

3. Некоторые аминокислотные остатки в составе родопсина модифицированы, проанализируйте их в последовательности белка и отметьте на Листе ответов, какие модификации характерны для указанных аминокислот, используя коды P – фосфорилирование, S – дисульфидный мостик, G – гликозилирование, R – ретинилирование (присоединение ретиналя, производного витамина А). Для предсказания модификаций используйте Ваши знания биохимии белка и свойств аминокислот.

4. Гены *OPN1LW* и *OPN1MW* расположены на Х-хромосоме близко друг к другу, их последовательности весьма похожи. Сравните последовательности белков OPN1LW и OPN1MW с помощью программы CLC Sequence Viewer, для этого одновременно нажмите кнопки «Ctrl» «Shift» «A» для вызова команды выравнивания, выберите файлы «белок OPN1LW» и «белок OPN1MW» и, не меняя настроек по умолчанию, выполните парное выравнивание белков. Ответьте на Листе Ответов, сколько аминокислот различается между этими двумя белками, и запишите аминокислотные последовательности опсинов в двух наиболее сильно отличающихся участках длиной 7 и 12 аминокислот, соответственно, а также укажите координаты этих участков.

5. Для оценки эволюции опсинов выполните выравнивание всех четырех белков – родопсина и трех опсинов колбочек. Постройте эволюционнное дерево опсинов методом UPGMA, не меняя никаких стандартных настроек, и ответьте на вопросы на Листе ответов о топологии дерева и бутстрепе ветвей (бутстреп - статистическая поддержка дерева, маленькие числа у основания ветвей). Для создания дерева выберите в разделе Toolbox пункт меню Alignments and Trees и далее выберите пункт Create tree. Для того чтобы найти длины ветвей в готовом дереве, в правом меню нужно выбрать вкладку Branch layout и поставить галочку у пункта Show branch lengths. Для вывода бутстреп-поддержки надо выбрать вкладку Bootstrap settings и поставить галочку у пункта Show bootstrap values. Чтобы увеличить шрифт подписей надо выбрать в соответствующем меню вкладку Font settings.

6. В случае утраты полноценного гена определенного опсина развиваются дефекты световосприятия: протанопия (нет фоторецепторов, чувствительных к красному), дейтеранопия (нет фоторецепторов, чувствительных к зеленому) и тританопия (нет фоторецепторов к синему). Три мужчины (Артем, Борис и Виктор) с тремя этими дефектами зрения прошли процедуру секвенирования ДНК, опсиновые локусы их Х-хромосом находятся в соответствующих файлах. Для каждого локуса Вам нужно подсчитать число генов опсинов, а также определить их тип (*OPN1LW* или *OPN1MW*). Для этого Вам нужно проанализировать последовательности мРНК генов *OPN1LW* и *OPN1MW*, найти в них кодирующую часть (для этого воспользуйтесь меню Toolbox/Nucleotide Analysis/Find Open Reading Frames), а затем скопировать первые 30-40 нуклеотидов кодирующей части в буфер обмена. После этого Вы сможете найти первые нуклеотиды кодирующих частей генов в последовательностях Артема, Бориса и Виктора (используйте боковое меню Sequence Settings инструмент Find). Чтобы найти все копии генов, нажимайте на Find несколько раз. Затем Вам нужно найти геноспецифические участки *OPN1LW* и *OPN1MW*, в этом Вам помогут координаты кототкого участка, отличающего для двух белков, из предыдущего задания. Напишите координаты по нуклеотидам рамки считывания (ORF) и по последовательностям мРНК этих геноспецифических участков на Листе Ответов, заполните характеристику локусов Артема, Бориса и Виктора, выберите кто из них протаноп, дейтераноп и тританоп, обоснуйте данный выбор.

7. Секвенирование генома представляет собой определение нуклеотидных последовательностей из случайных участков генома, некоторые из которых попадают в анализ многократно, а некоторые – один раз или даже ни разу. Для того, чтобы собрать результаты секвенирования в длинные последовательности (контиги), отдельные короткие прочтенные секвенированные последовательности (риды) должны перекрываться. Представьте, что Вы секвенировали геном нового вида млекопитающих (ожидаемый размер генома 3 миллиарда пар нуклеотидов) и суммарно определили в своих ридах 15 миллиардов п.н. Рассчитайте, какая доля геномной последовательности останется неизвестной – не будет прочитана ни разу или будет прочитана только один раз (без перекрываний не получится собрать контиги). В расчете используйте формулу распределения Пуассона:  $p(k) = (\lambda^k e^{-\lambda})/k!,$  $r_{\text{I}}(k)$  – доля генома, прочитанная k раз, k!=1 (для 0 и 1),  $\lambda$  – ожидаемое среднее количество прочтений участка генома, е – основание натурального логарифма. Расчеты проводите в Excel. По завершении работы на закрывайте программы CLC Sequence Viewer и Excel. Не сохраняйте Ваши временные файлы и вычисления, в случае нарушения этого правила к Вам будут применены штрафные баллы.

# **Желаем Вам удачи!**

Шифр

Сумма баллов

# ЛИСТ ОТВЕТОВ БИОИНФОРМАТИКА

1. Соотнесите белки и спектры А-Г (4 балла)

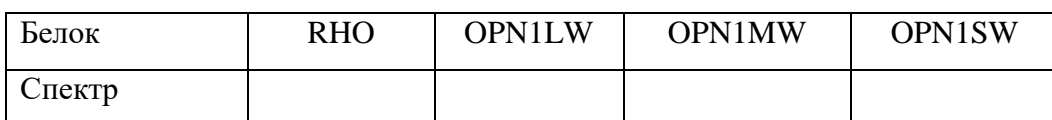

Охарактеризуйте топологию (коды Т, Э, Ц) участков белка родопсина (6 баллов)  $\overline{2}$ .

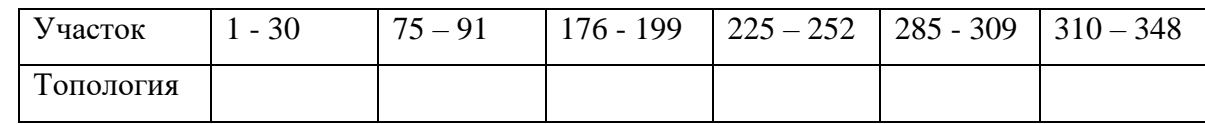

 $\overline{3}$ . Отметьте молификации аминокислот в составе родопсина (6 баллов)

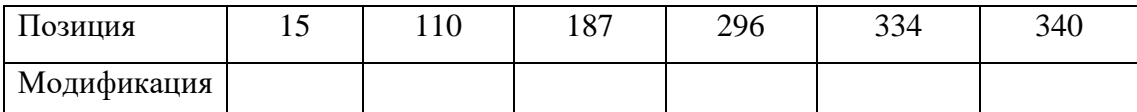

# $\overline{4}$ . Всего между белками OPN1LW и OPN1MW различается \_\_\_\_ аминокислот

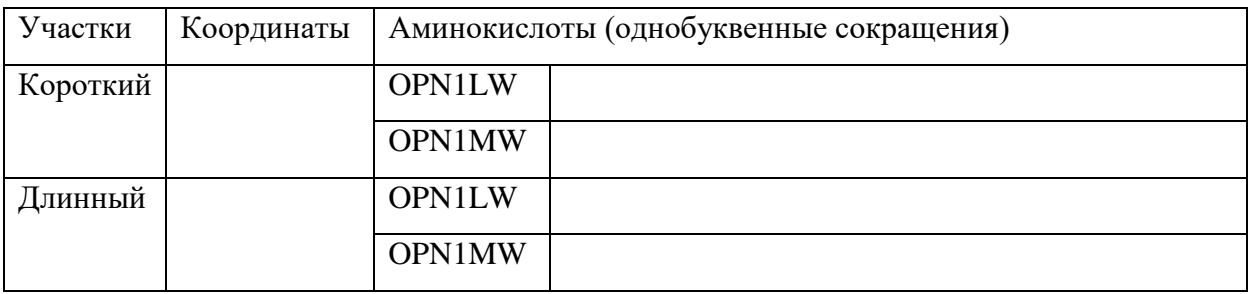

5. В топологии дерева ближе всего друг к другу белки \_\_\_\_\_\_\_ и \_\_\_\_\_\_, родопсин находится в одной ветке с\_\_\_\_\_\_\_\_, бутстреп-поддержка ветвей дерева равна \_\_\_\_\_\_\_, расстояние от общего предка всех опсинов до родопсина равно , расстояние от общего предка всех опсинов до опсинов Х-хромосомы равно (6 баллов).

6. Охарактеризуйте опсиновые локусы Артема, Бориса и Виктора (19 баллов)

Координаты (по ORF) короткого геноспецифического участка

 $K$ оординаты по мРНК *OPNILW* координаты по мРНК *OPNIMW* 

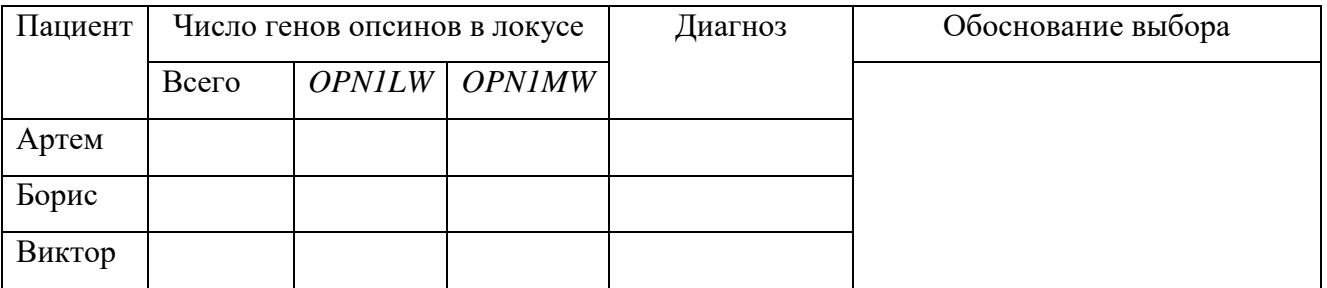

0 раз прочитано \_ генома, 1 раз прочитано генома (2 балла)  $7.$ 

### Шифр

Сумма баллов

# ЛИСТ ОТВЕТОВ БИОИНФОРМАТИКА

 $1.$ Соотнесите белки и спектры А-Г (4 балла)

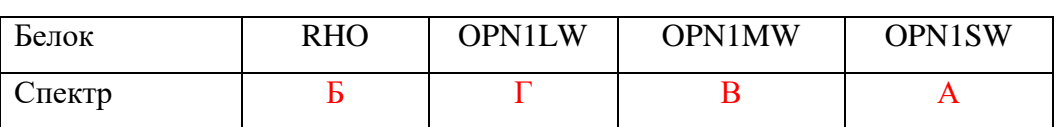

 $\overline{2}$ . Охарактеризуйте топологию (коды Т, Э, Ц) участков белка родопсина (6 баллов)

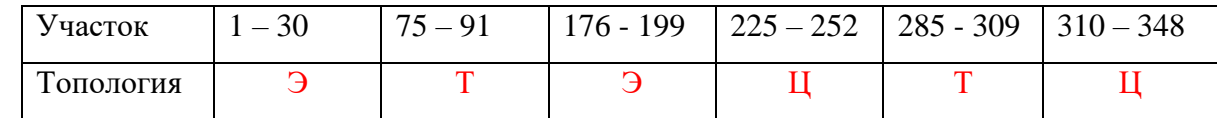

 $3.$ Отметьте модификации аминокислот в составе родопсина (6 баллов)

| Позиция     | N15 | C110 | C <sub>187</sub> | K296 | S334 | T340 |
|-------------|-----|------|------------------|------|------|------|
| Модификация |     |      |                  |      |      |      |

 $\overline{4}$ . Укажите наиболее отличающиеся участки красного и зеленого опсинов (7 баллов) Всего между белками OPN1LW и OPN1MW различается 13 аминокислот

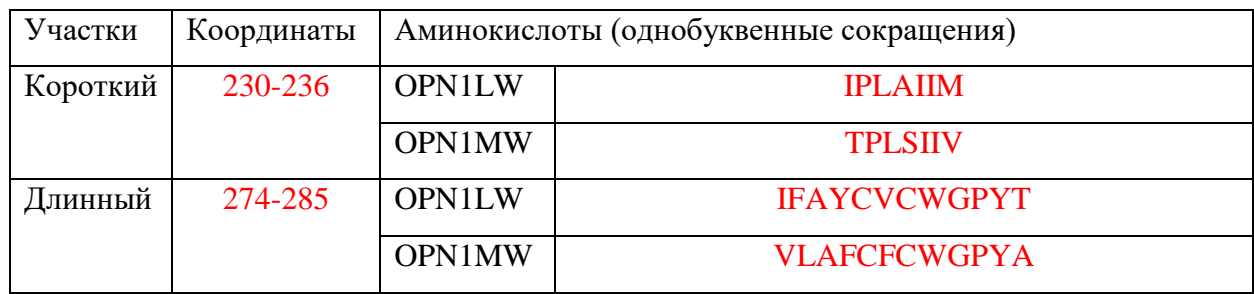

 $5<sub>1</sub>$ В топологии дерева ближе всего друг к другу белки OPN1LW и OPN1MW, родопсин находится в одной ветке с OPN1SW, бутстреп-поддержка ветвей дерева равна 100, расстояние от общего предка всех опсинов до родопсина равно 0,424, расстояние от общего предка всех опсинов до опсинов X-хромосомы равно 0,406 (6 баллов).

6. Охарактеризуйте опсиновые локусы Артема, Бориса и Виктора (19 баллов) Координаты (по ORF) короткого геноспецифического участка 688 - 708 Координаты по мРНК OPNILW  $729 - 749$  координаты по мРНК OPNIMW 770 - 790

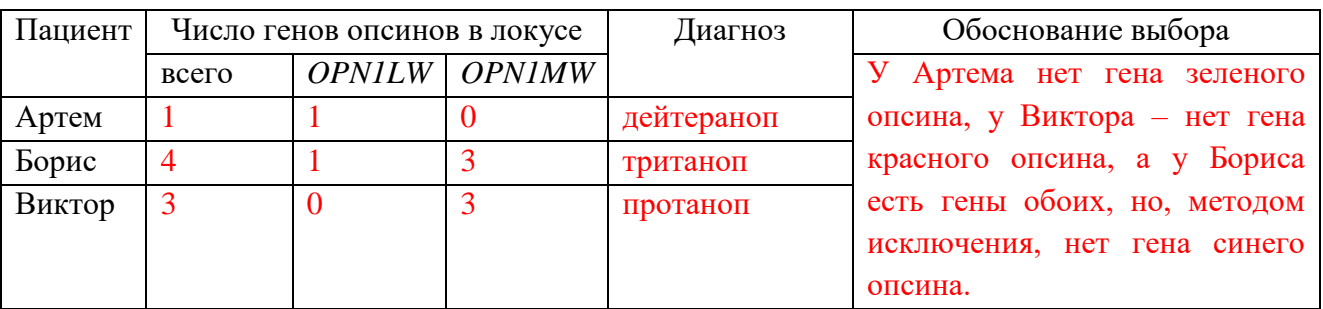

7. 0 раз прочитано 0,0067 генома, 1 раз прочитан 0,0337 генома (2 балла)

**Реактивы:** Раствор белка (БСА) с концентрацией **10 мг/мл**, дистиллированная вода (**Н2О**), биуретовый реактив, раствор очищенной протеазы (**Ф**) в штативе.

**Оборудование:** пустые пробирки в штативе, пипетка автоматическая с наконечниками.

**Введение**. В биотехнологической лаборатории из бактерии *Bacillus sp.* был выделен в лиофилизированном виде высокоочищенный препарат протеолитического фермента – трипсинподобной протеазы. Вам предстоит определить некоторые характеристики этой протеазы. Препарат фермента был растворен в фосфатном буфере. Дальнейшие операции проводились с данным раствором.

**Задание 1. Определите концентрацию белка в препарате протеазы** биуретовым методом, добавив к образцу белка (**конечный объем 0,5 мл**) 2 мл биуретового реактива. Заполните **Таблицу 1 в ЛИСТЕ ОТВЕТОВ**, приготовьте пробирки стандартного ряда и опытные пробы и определите концентрацию белка в опытных пробах, **сравнивая их с пробирками стандартного ряда**. Ответ запишите в **ЛИСТ ОТВЕТОВ**.

#### **Покажите свои пробирки дежурному преподавателю!**

**Задание 2.** Для определения протеолитической активности выделенного фермента использовали искусственный субстрат –  $N_{\alpha}$ -бензоил-L-аргиинин-4-нитроанилид (BANA), при гидролизе которого образуется нитроанилин (максимум поглощения 410 нм, коэффициент молярной экстинкции **ɛ = 8800 М-1см-1** ). **Объем пробы составлял 10 мл**, концентрация BANA – **10 мкМ и 20 мкМ**, реакцию начинали добавлением **50 мкл** раствора фермента, разведенного **в 100 раз**.

**Задание 2.1.** Постройте графики зависимости оптической плотности при 410 нм от времени на основании результатов двух экспериментов, приведенных в **Таблице 2**.

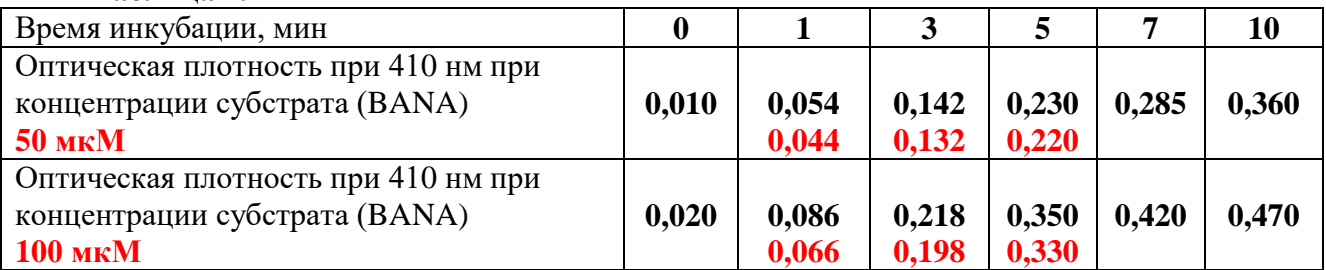

**Таблица 2.**

**Задание 2.2.** Используя построенные графики, рассчитайте **скорость гидролиза субстрата** в этих пробах (при концентрации субстрата 50 мкМ и 100 мкМ) в микромолях/мин на 1 мг белка. Посчитайте, сколько фермента было внесено в пробу (в мкг). Подсчитайте, насколько увеличилась концентраций продукта реакции в каждой из двух проб за 1 минуту (в мкМ). Для расчетов используйте закон Бугера-Ламберта-Бера, согласно которому **ΔD = ɛ × l × Δc**, где **D** – оптическая плотность, **ɛ** – коэффициент молярной экстинкции, **l** – длина оптического пути (в данном случае **1 см**), **с** – концентрация продукта реакции. Ответ запишите в **ЛИСТ ОТВЕТОВ**.

**Задание 2.3.** На основе полученных значений скоростей гидролиза субстрата при концентрации BANA в пробах 50 мкМ и 100 мкМ, рассчитайте **значения К<sup>м</sup> и Vmax** для гидролиза BANA исследуемой протеазой. Считайте, что данный фермент подчиняется кинетике Михаэлса-Ментен и скорость гидролиза субстрата v при концентрации субстрата S описывается уравнением:

$$
v_{_0} = \frac{V_{\text{max}}[S]}{K_{_M} + [S]}
$$

где: **v<sup>0</sup>** – начальная скорость гидролиза при концентрация субстрата **[S]**, **К<sup>м</sup>** – константа Михаэлиса и **Vmax** – максимальная скорость гидролиза субстрата ферментом.

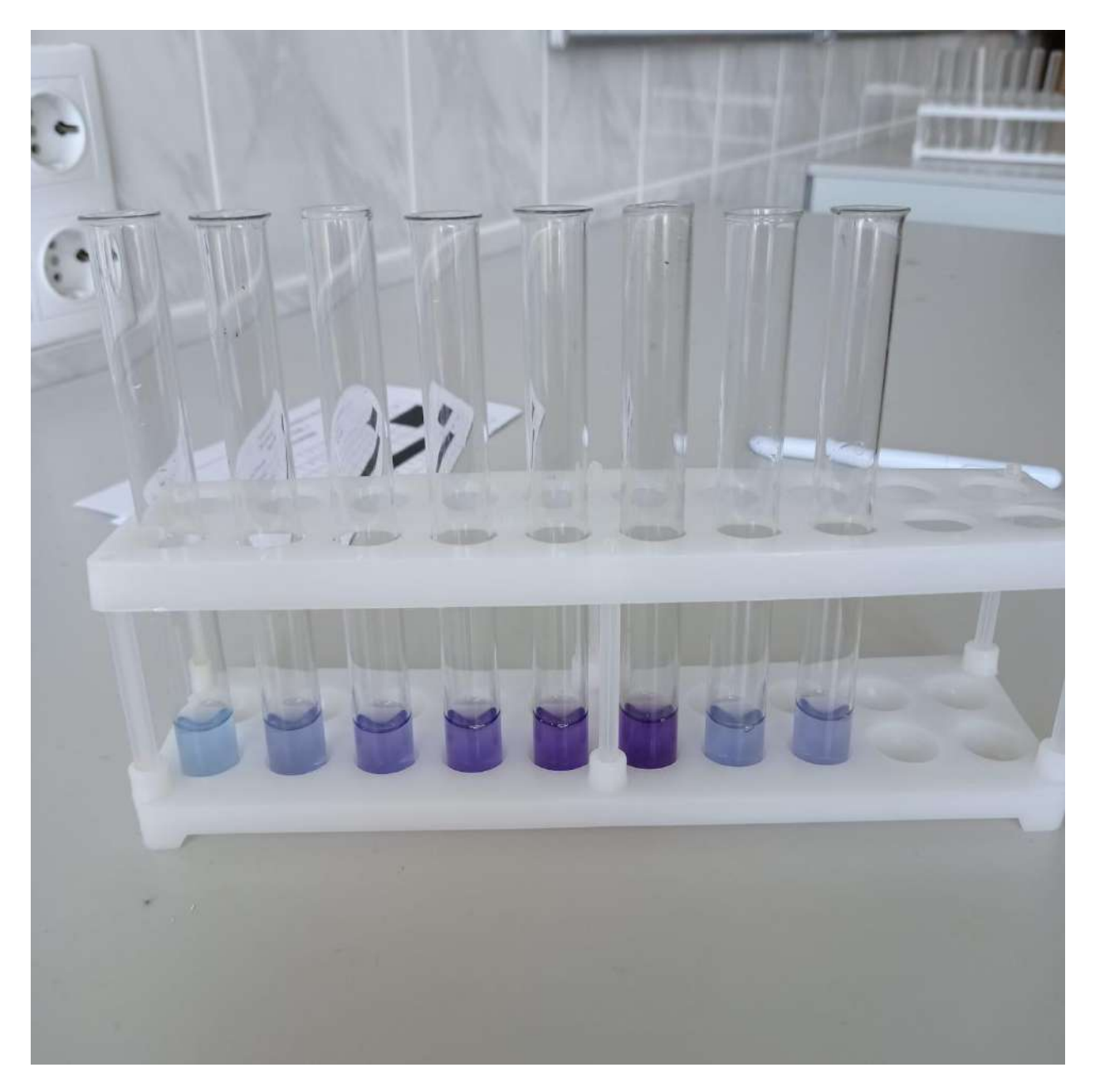

# **ЛИСТ ОТВЕТОВ - 1**

# **БИОХИМИЯ**

# **Задание 1.1. Таблица 1.** (**5 баллов)**

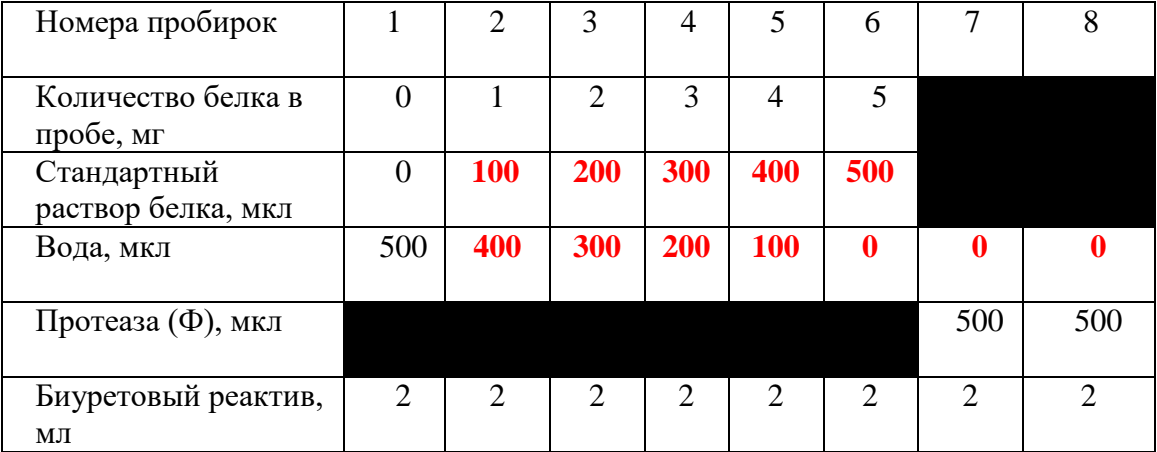

**Задание 1.2. Концентрация белка в растворе фермента равна** 

**\_\_\_\_\_2 (4)\_\_\_\_\_\_ мг/мл. (5 баллов)**

**Техника работы \_\_\_\_\_\_\_\_\_\_\_\_\_ (5 баллов)**

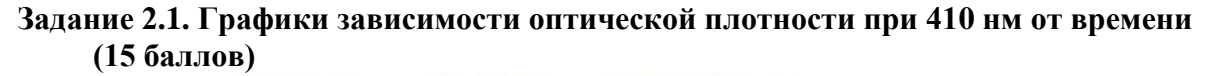

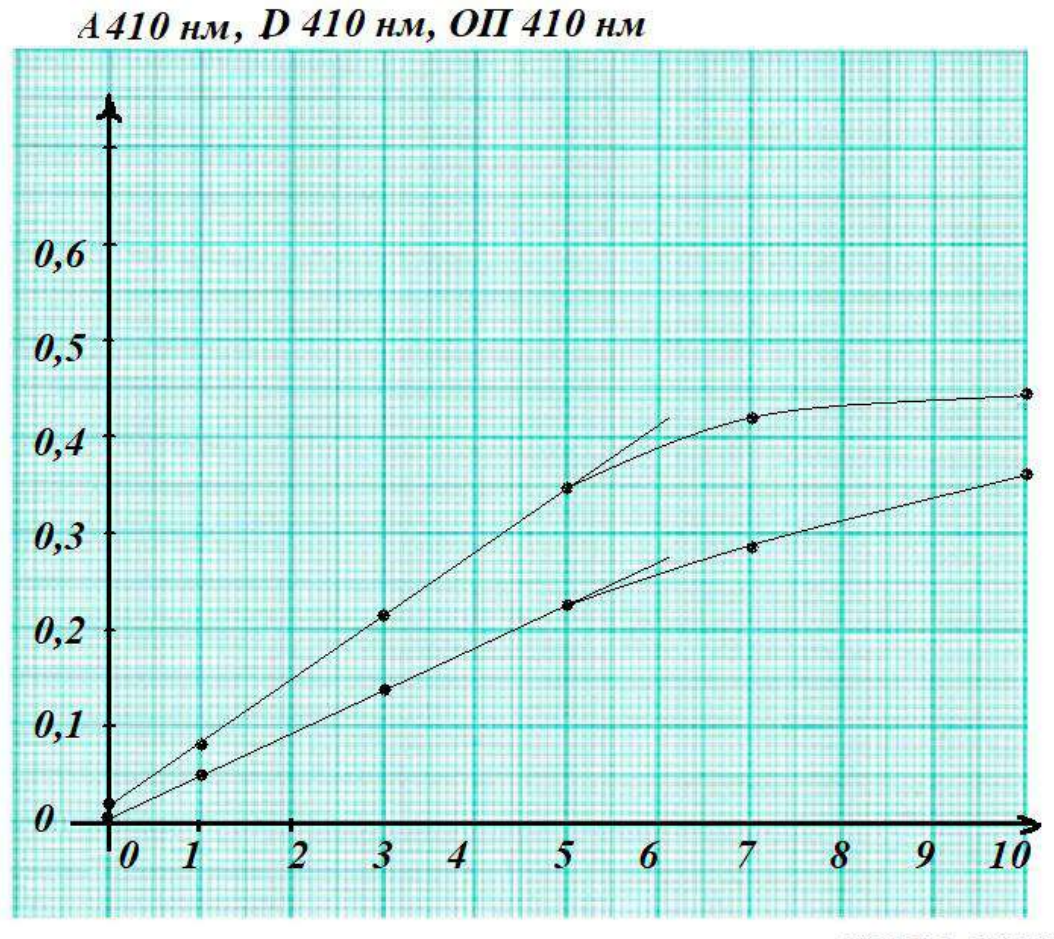

время, минуты

# **ЛИСТ ОТВЕТОВ – 2**

**Задание 2.2.1. При определении активности фермента в пробу вносили \_1 (2)\_ мкг протеазы (2 балла).**

**Задание 2.2.2. За 1 минуту реакции концентрация продукта реакции при** 

**концентрации субстрата 50 мкМ изменилась на \_5\_ мкМ (2 балла).**

**Задание 2.2.3. За 1 минуту реакции концентрация продукта реакции при** 

**концентрации субстрата 100 мкМ изменилась на \_\_7,5\_\_ мкМ (2 балла).**

**Задание 2.2.4. Скорость гидролиза BANA при его концентрации 50 мкМ составляет** 

**50 (25) \_\_\_ мкмолей/мин на 1 мг белка (2 балла).**

**Задание 2.2.5. Скорость гидролиза BANA при его концентрации 100 мкМ составляет** 

**75 (37,5) \_\_ мкмолей/мин на 1 мг белка (2 балла).**

**Нечетные места – 2 мг/мл, четные места = 4 мг/мл**

**Сколько было белка (фермента) в пробе. Концентрация 2 мг/мл, развели в 100 раз, стало 0,02 мг/мл, в пробу добавили 50 мкл, или 0,05 мл, то есть белка было 0,001 мг (1 мкг). Или 2 мкг.**

**Коэффициент молярной экстинкции 8800 М-1 см-1**

**или 8,8 мМ-1 см-1**

**или 0,0088 мкМ-1 см-1**

**Если концентрация изменилась на 1 мкМ, то оптическая плотность изменится на 0,0088 единиц. А она изменилась на 0,044 за 1 минуту, то есть на 5 мкМ, если она изменилась на 0,066 за 1 минуту, то есть на 7,5 мкМ,** 

**или на 5 (7,5) мкмоля в литре, то есть на 5 наномолей в мл. Объем пробы 10 мл, то есть образовалось 50 наномолей продукта за 1 минуту.** 

**Скорость 50 нмолей / 0,001 мг в мин, или 50 000 нмолей /мин на 1 мг белка, или** 

> **50 мкмолей/мин на 1 мг белка при концентрации субстрата 50 мкМ**

> > **и**

**75 мкмолей/мин на 1 мг белка при концентрации субстрата 100 мкМ**

**(0,066 в 1,5 раза больше, чем 0,044)**

**Четные места (белка в 2 раза больше) - 25 мкмолей/мин на 1 мг белка при концентрации субстрата 50 мкМ и 37,5 мкмолей/мин на 1 мг белка при концентрации субстрата 100 мкМ**

**Задание 2.3. (10 баллов, по 5 баллов за каждое значение**)

 $K_M =$  \_\_\_\_\_ **100 \_\_\_\_\_\_\_ MKM**  $V_{\text{max}} =$  \_\_\_\_\_\_\_\_\_\_ **150 (75)\_\_\_\_\_ мкмолей/мин на 1 мг белка**

**Как можно считать:**

$$
v_{0} = \frac{V_{\text{max}}[S]}{K_{M} + [S]}
$$

 $V_0 = V_{max}$  [S] / ( $K_M + [S]$ )

 $V_{\text{max}} = (V_0 (K_M + [S])) / [S]$ 

**Подставляем наши значения (нечетные места):**

**V**<sub>max</sub> **скорость** = (50 **скорость**  $(K_M \# K + 50 \# K)$  / 50 **мкМ и**  $V_{\text{max}} = (75 (K_M \text{ M} + 100 \text{ M} + 100 \text{ M} +$ **Приравниваем их друг к другу и находим K<sup>M</sup>**

 $(50 (K_M + 50))$  /  $50 = (75 (K_M + 100))$  / 100

**Умножаем всё на 100**

 $100$   $(K_M + 50) = 75$   $(K_M +100)$ 

 $100K_M + 5000 = 75K_M + 7500$ 

**25 K<sup>M</sup> = 2500**

**K<sup>M</sup> = 100 мкМ**

**Отсюда Vmax = 150 мкмолей/мин на 1 мг белка**

**Для четных мест** 

 $K_M = 100$ 

**Отсюда Vmax = 75 мкмолей/мин на 1 мг белка**

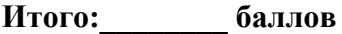

 $(16a)$ ли

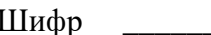

# ЛИСТ ОТВЕТОВ

# на задания практического тура заключительного этапа XXXIV Всероссийской олимпиады школьников по биологии. 2022-23 уч. год. 11 класс ФИЗИОЛОГИЯ И АНАТОМИЯ РАСТЕНИЙ

# Залание 1.

а) Приготовление срыва эпидермиса абаксиальной стороны листа гороха (заполняется жюри) (2 балла)

б) Окрашивание срыва эпидермиса (заполняется  $(2.6a)$ лан за ставительно став (2.6 ализа) жюри):

в) Рисунок анатомического срыва абаксиальной стороны листа гороха посевного (4 балла)

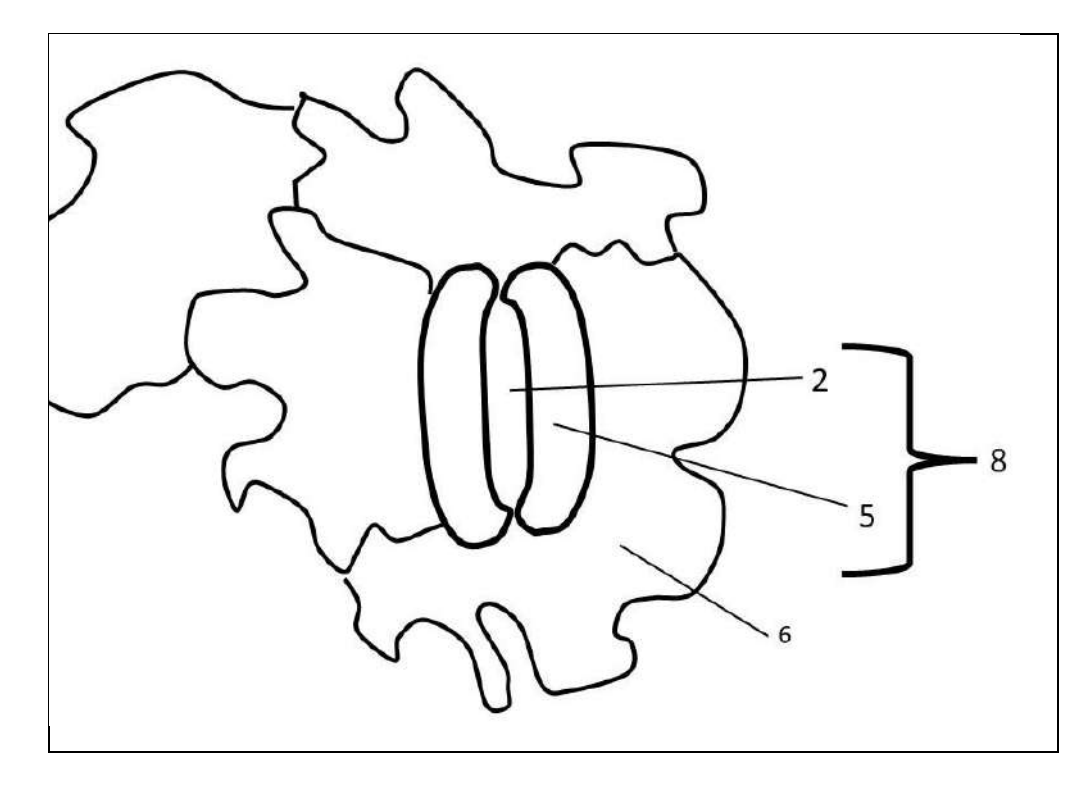

Задание 2. а) Определите тип устьичного аппарата листа гороха: Аномоцитный (беспорядочноклеточный) (2 балла)

б) На основании какого (каких) признаков Вам удалось определить тип устьичного аппарата?

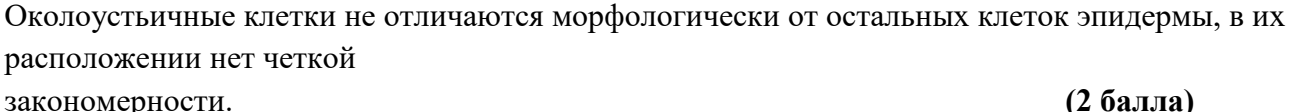

в) Какое вещество окрасилось йодом в эпидерме?

Крахмал и последник по стала по стала по стала по стала по стала по стала по стала по стала по стала по стала п

Г) В каких клетках эпидермы прошло окрашивание?

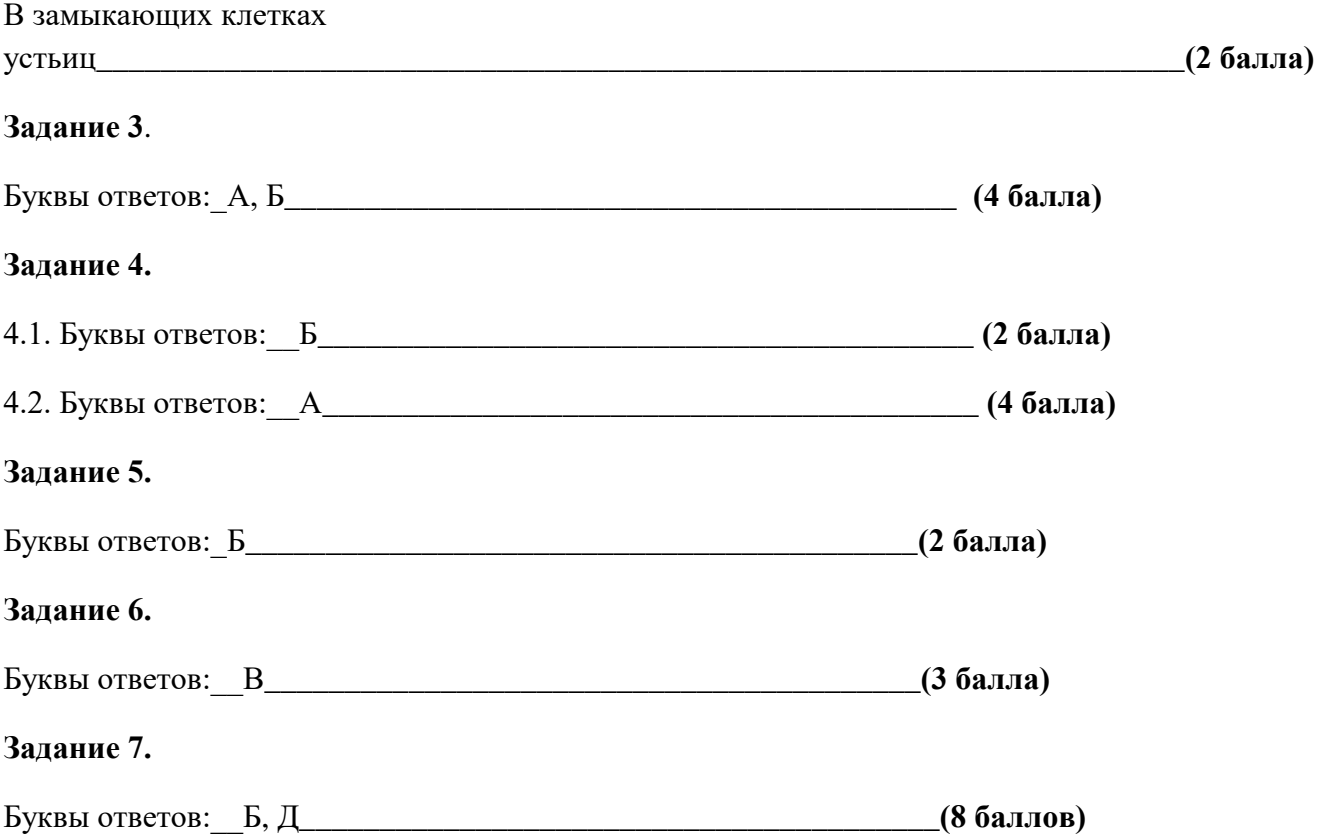

# **Задание 8 (12 баллов)**

Напротив каждой цифры впишите букву данного термина из списка.

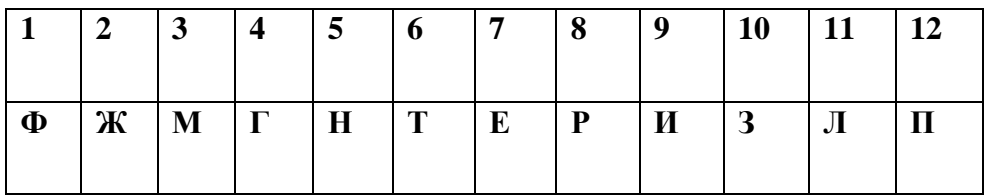

# **Задания практического тура заключительного этапа 39-й Всероссийской олимпиады школьников по биологии.**

# **2022-23 уч. год. 11 класс**

# **ЭТОЛОГИЯ И ЭКОЛОГИЯ**

*Свой мозг пронзил я солнечным лучом. Гляжу на Мир, не помню ни о чем. Я вижу свет, и цветовой туман. Мой дух влюблен. Он упоен. Он пьян.* Константин Бальмонт

В настоящее время молекулярные и клеточные процессы, управляющие поведением животных исследованы достаточно подробно, чтобы внедряться в них с использованием биоинженерных технологий. В этом задании Вам предлагается изучить некоторые подходы, используемые для изучения и контроля поведения лабораторных животных. В этом задании Вы будете работать с данными, полученными с использованием одного из таких подходов: оптогенетического контроля поведения.

#### **Задание 1. Оптогенетический контроль поведения животных. (30 баллов)**

В основе оптогенетики лежит управление активностью нейронов в мозге посредством света. Поскольку в большинстве случаев нейроны неспособны непосредственно воспринимать видимый свет, для их специфической активации используются светочувствительные белки, обычно – микробные родопсины, доставляемые в нейроны в составе генетических конструктов. На рисунке ниже Вы можете видеть несколько молекул микробных родопсинов:

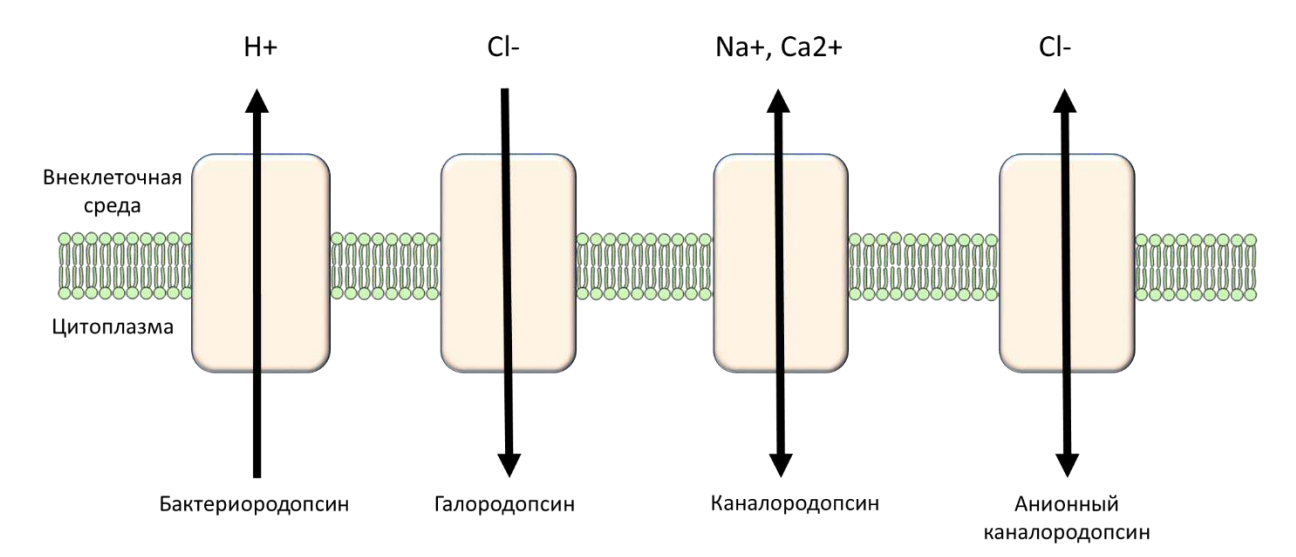

#### **Задание 1.1. Использование микробных родопсинов для нейробиологии (4 балла).**

Микробные родопсины можно разделить на несколько групп:

**Бактериородопсины** – светозависимые протонные насосы;

**Галородопсины** – светозависимые хлорные насосы;

**Каналородопсины** – светоактивируемые катионные каналы;

**Анионные каналородопсины** – светоактивируемые анионные каналы.

Какие из используемых каналов могут использоваться для деполяризации, а какие – для гиперполяризации мембраны нейронов (4 балла)

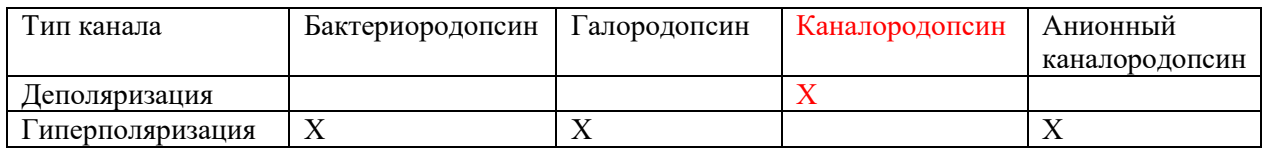

# **Задание 1.2. Стереотаксис и топография мозга мыши. (6 баллов)**

Доставка гена каналородопсина в нервные клетки может осуществляться локально, в конкретные области головного мозга путем инъекции соответствующего вируса в стереотаксической установке:

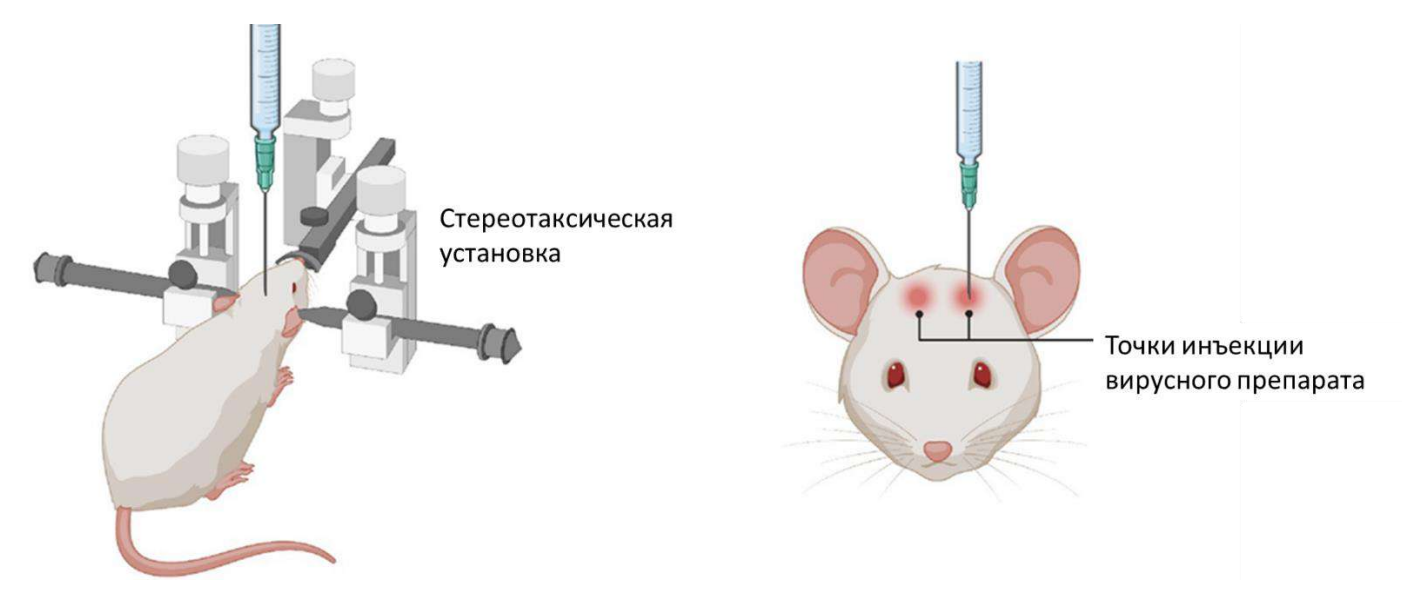

После инъекции вируса, в черепе грызуна устанавливается оптоволокно. На следующей картинке Вы можете видеть мышь с подведенным к мозгу оптоволокном:

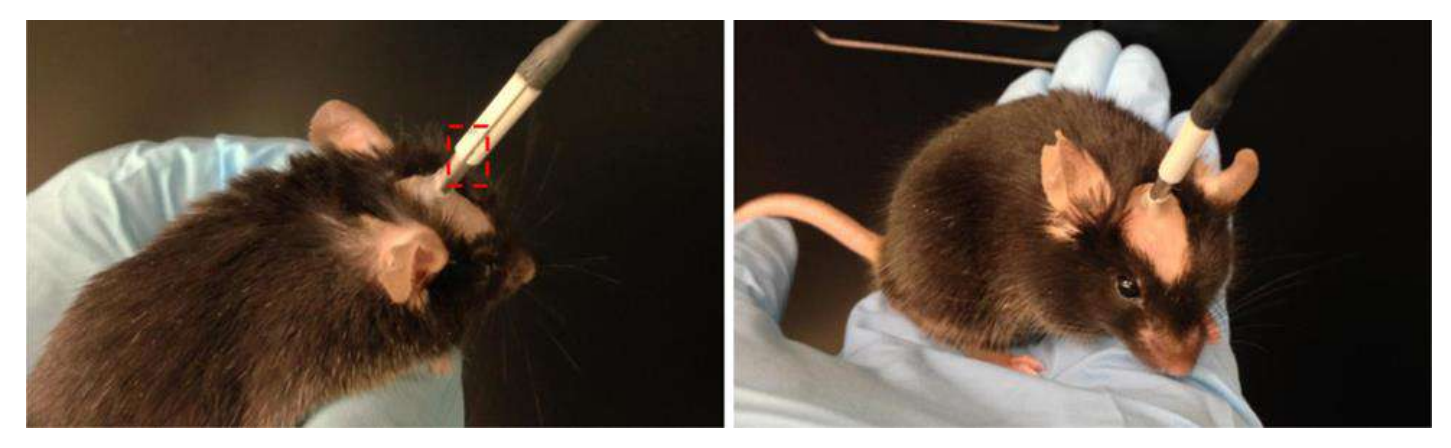

Мозг млекопитающих – сложный орган, содержащий множество анатомических структур. Прежде чем приступать к проведению стререотаксической операции, следует как можно тщательнее ознакомиться с его анатомией. Для этого лаборант сделал два продольных (сагиттальных) среза мозга и разметил на них структуры. С картинкой Вы можете ознакомиться в **Приложении 1**. Ознакомьтесь с изображением, прежде чем приступать к следующему заданию.

Исследователь изучал влияние кортикальных нейронов моторной коры на двигательную активность мыши. Для этого он ввел вирус, содержащий ген каналородопсина в моторную кору. На рисунке ниже изображен поперечный срез мозга в области инъекции.

В Листе ответов:

- А. Подпишите структуры, видимые на срезе.
- Б. На изображении мозга «вид сверху» проведите линию, где был проведен данный срез.
- В. Укажите на срезе знаком \* структуру, в которую был инъецирован вирус.

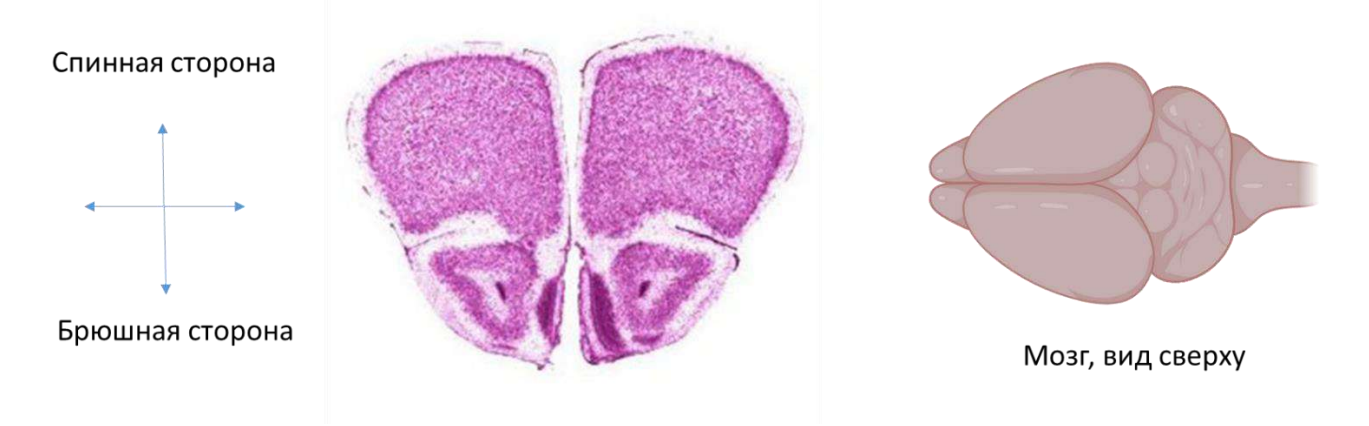

# **Задание 1.3. Управление двигательными функциями посредством оптогенетической стимуляции моторной коры. (5 баллов)**

После инъекции, описанной в предыдущем задании, исследователь установил оптоволокно для оптогенетической стимуляции. Мышь помещали в экспериментальное поле, все передвижения грызуна записывались на камеру. Сперва мышь помещали свободно перемещаться по арене, после чего включался свет в оптоволокне. Результаты эксперимента представлены на Видео 1. Помимо опытной, использовалась контрольная мышь – ей инъецировали вирус без гена каналородопсина. Результаты контрольного эксперимента представлены на Видео 2. Просмотрите оба видео и ответьте на вопросы ниже.

Какие из выводов исследователь мог сделать на основании проведенного эксперимента:

1. Стимуляция нейронов моторной коры приводит к запуску поискового поведения.

2. В ходе эксперимента могли активироваться ГАМК-эргические нейроны, связанные синаптическими контактами с нейронами базальных ганглиев, тормозящими двигательную активность.

3. В ходе эксперимента могли активироваться глутаматэргические нейроны, связанные синапсами с нейронами базальных ганглиев, стимулирующими двигательную активность.

4. При оптогенетической стимуляции нейронов моторной коры, экспрессирующих каналородопсин, происходит увеличение средней скорости передвижения мыши.

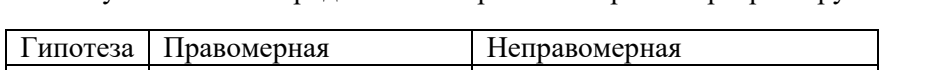

5. В отсутствии каналородопсина нейроны моторной коры реагируют на свет.

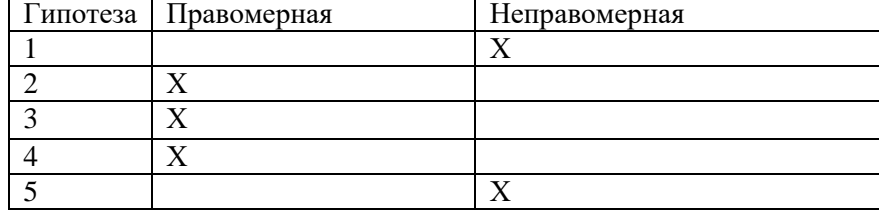

# **Задание 1.4. Управление моторными функциями посредством оптогенетической стимуляции зоны коры М2** (15 баллов).

В следующем опыте исследователь инъецировал вирус в специфические нейроны области моторной коры М2. Затем была проведена та же самая процедура с имплантацией оптоволокна. Ознакомьтесь с поведением мыши на **Видео 3**.

Также был проведен ряд дополнительных экспериментов:

1. За 24 часа до опыта мышам с пищей был дан галоперидол. При этом изменения активности мыши в ходе опыта не наблюдалось.

2. На протяжении 72 часов перед опытом с пищей мышам давали L-DOPA. При этом порог активации поведенческого ответа наблюдался при интенсивности света, в 4 раза меньшей, чем в контроле.

3. Перед опытом в область коллатералей был добавлен CNQX. При стимуляции светом изменения в поведении мыши не наблюдалось.

#### **1.4.1. Какие из выводов исследователь мог сделать на основании проведенных экспериментов:**

1. Поведенческий ответ идентичен тому, который описан в задании 1.3.

2. Стимуляция нейронов моторной коры приводит к запуску поискового поведения.

3. Увеличение порога возбуждения после добавления L-DOPA достигается за счет биосинтеза дофамина в моторной коре.

4. Увеличение порога возбуждения после добавления L-DOPA достигается за счет пролиферации (митозов) дофаминэргических нейронов черной субстанции

5. Исследуемые кортикальные нейроны являются глутаматергическими

6. Исследуемые кортикальные нейроны напрямую или косвенно активируют дофаминэргические нейроны черной субстанции.

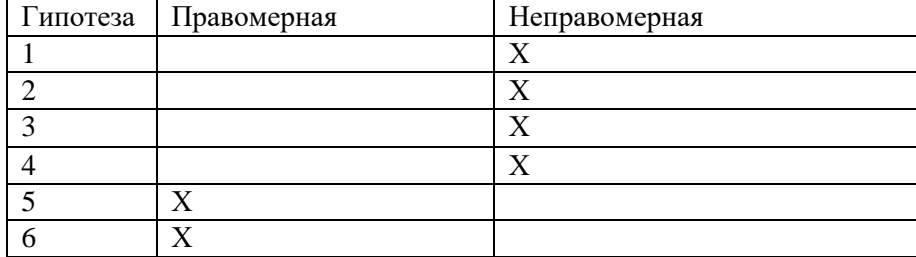

После проведенных экспериментов был поставлен более сложный: сперва мыши с пищей был добавлен 6 гидроксидофамин. Затем им в пищу давали L-DOPA на протяжении недели и периодически стимулировали нейроны зоны M2 посредством оптогенетической активации. Через неделю тренировок был получен проведен эксперимент, изображенный на Видео 4. Просмотрите видео и ответьте на вопросы к эксперименту:

**1.4.2. Имеются ли различия в поведении нестимулируемой мыши на видео 1 и 4? Если имеются, то какие и с чем они могут быть связаны? (3 балла)**

**1.4.3. Предложите механизм, объясняющий изменение поведения мыши при оптогенетической стимуляции на видео 4. (3 балла)**

**1.4.4. На схеме ниже представлены канонические связи моторной коры с двигательными подкорковыми центрами. Нарисуйте на схеме путь, существование которого можно предложить на основании проведенных экспериментов в задании 1.4. Какой медиатор скорее всего используется в этом пути? Ответ обоснуйте! (4 балла)**

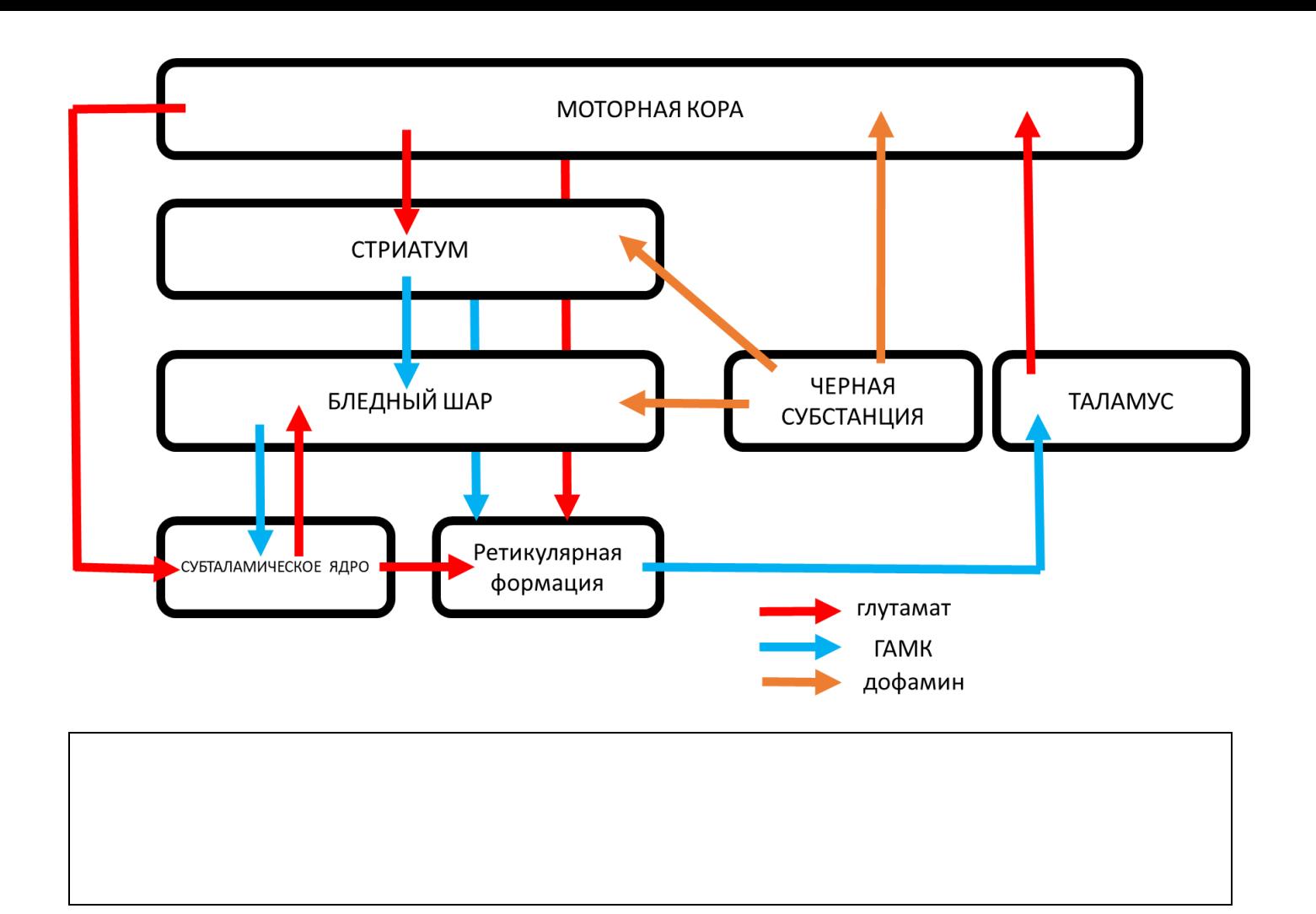

#### **Задание 2. Регуляция ориентации позвоночных животных в пространстве. (20 баллов)**

В настоящее время довольно подробно изучены клеточные механизмы ориентации животных, а пространстве. Особую роль в этом процессе занимают две группы нервных клеток: нейроны места, располагающиеся в гиппокампе, и нейроны решетки, располагающиеся в энторинальной коре. Нейроны места активируются, когда животное посещает какое-то конкретное место: домик, кормушку и т.д. Гораздо сложнее функционируют нейроны решетки: они срабатывают в момент, когда животное оказывается в определенной точке пространства. За их открытие в 2014 году была присуждена нобелевскаяпремия по физиологии и медицине.

#### **Задание 2.1. Роль нейронов энторинальной коры в формировании пространственной карты.**

Просмотрите Видео 5. На нем мышь с имплантированными электродами в энторинальной коре. В момент активации нейронов решетки, регистрируется импульс и точка, в которой в этот момент находилось животное, наносится на карту.

Какие из выводов исследователь мог сделать на основании проведенных экспериментов:

- 1. Пространственная решетка, формируемая активностью нейронов решетки, содержит квадратные узлы.
- 2. Длины ребер пространственной решетки одинаковые.
- 3. При каждом прохождении через узел пространственной решетки, нейроны решетки срабатывают.
- 4. При движении животное проводит больше времени в узлах пространственной решетки.
- 5. При движении животное останавливается в узлах пространственной решетки.

6. Животное меняет направление своего движения только когда проходит узлы пространственной решетки.

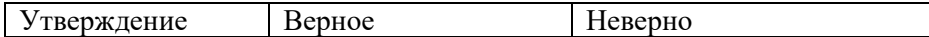

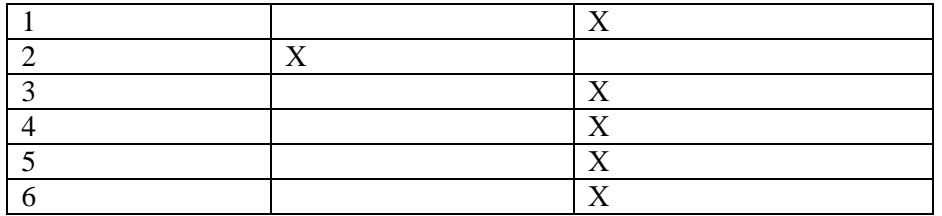

# **Задание 2.2. Контроль активности нейронов решетки со стороны парвальбумин-положительных нейронов перегородгки переднего мозга.**

В области перегородки переднего мозга располагаются парвальбумин-позитивные (экспрессирующие кальций-связывающий белок парвальбумин) нейроны, коллатерали которых оканчиваются на нейронах решетки в энторинальной коре. Для того, чтобы изучить влияние этик клеток на формирование пространственной карты, исследователи внесли аденоассоциированный вирус, содержащий ген каналородопсина в срединную перегородку, а в энторинальную кору имплантировали электрод для регистрации активности нейронов решетки.

На рисунке ниже изображен поперечный срез мозга в области инъекции.

- А. Подпишите структуры, видимые на рисунке.
- Б. На изображении мозга «вид сверху» проведите линией, где был проведен разрез.
- В. Укажите знаком \* структуру, в которую был инъецирован вирус.

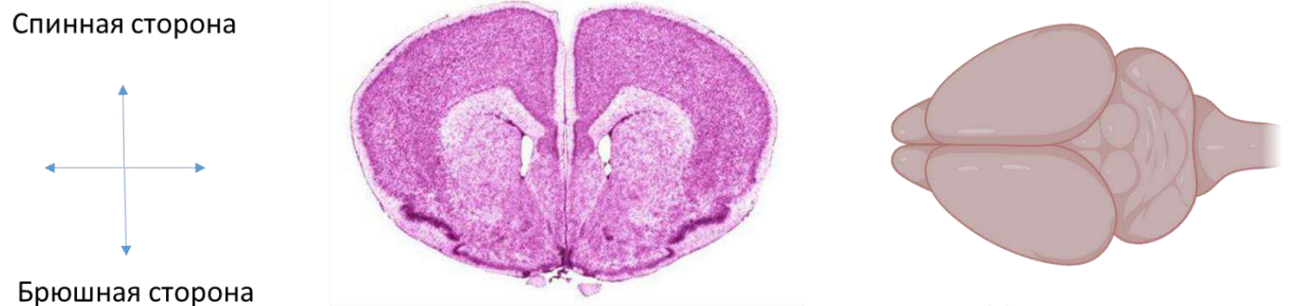

Мозг, вид сверху

На рисунке ниже изображен поперечный срез мозга в области имплантации электрода.

- А. Подпишите структуры, видимые на рисунке.
- Б. На изображении мозга «вид сверху» проведите линией, где был проведен разрез.
- В. Укажите знаком \* структуру, в которую был имплантирован электрод.

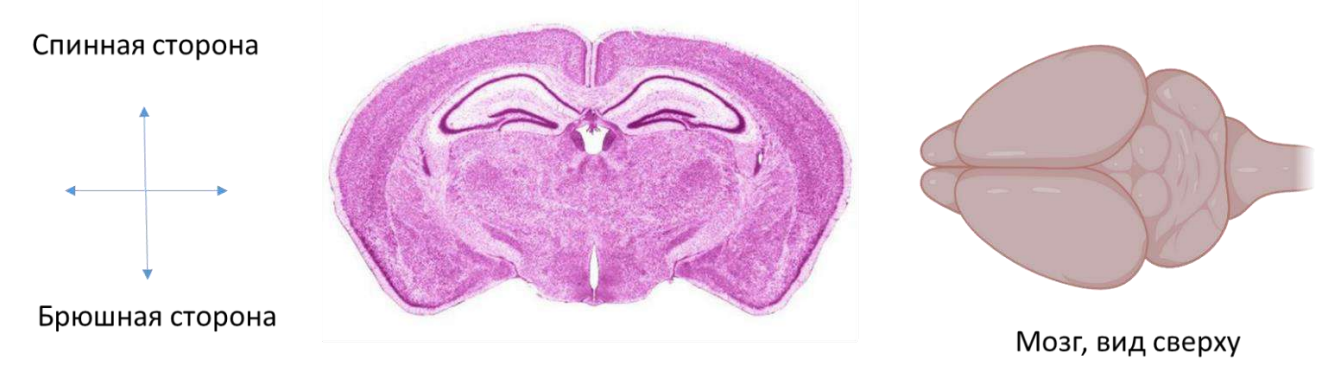

После имплантации оптоволокна и регистрирующих микроэлектродов.

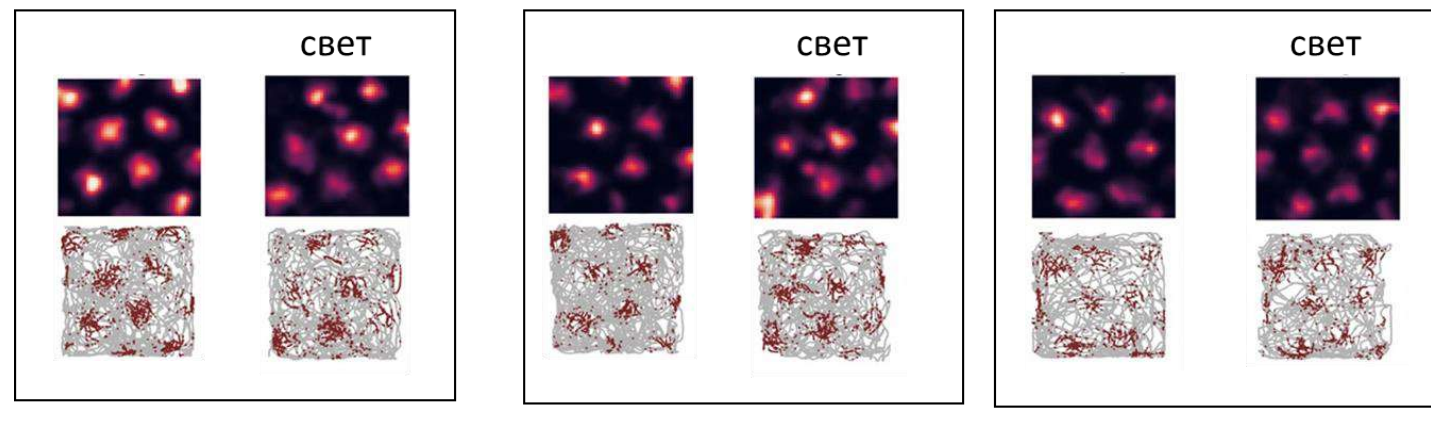

мышь 1

мышь 2

мышь 3

# **ЛИСТ ОТВЕТОВ ЭТОЛОГИЯ И ЭКОЛОГИЯ**

#### **Задание 1. Оптогенетический контроль поведения животных. (30 баллов)**

#### **Задание 1.1. Использование микробных родопсинов в нейробиологии (4 балла)**

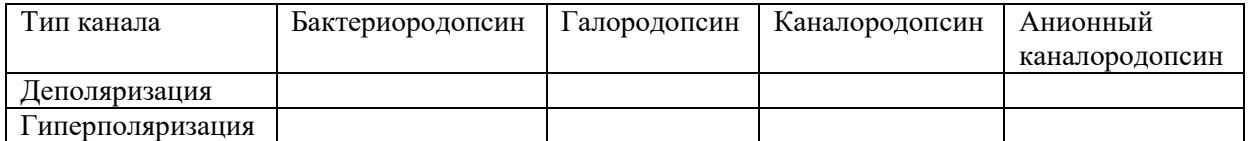

### **Задание 1.2. Стереотаксис и топография мозга мыши. (6 баллов)**

![](_page_19_Picture_7.jpeg)

#### *Таблица заполняется преподавателем!*

![](_page_19_Picture_143.jpeg)

# **Задание 1.3. Управление моторными функциями посредством оптогенетической стимуляции моторной коры. (5 баллов)**

![](_page_19_Picture_144.jpeg)

**Задание 1.4. Управление моторными функциями посредством оптогенетической стимуляции зоны коры М2 (15 баллов).**

**1.4.1. Какие гипотезы исследователь мог выдвинуть на основании проведенных экспериментов.**  (6 баллов)**:**

![](_page_19_Picture_145.jpeg)

1.4.2. Имеются ли различия в поведении нестимулируемой мыши на видео 1 и 4? Если имеются, то какие и с чем они могут быть связаны? (3 балла)

1.4.3. Предложите механизм, объясняющий изменение поведения мыши при оптогенетической стимуляции на видео 4. (3 балла)

1.4.4. На схеме ниже представлены канонические связи моторной коры с двигательными подкорковыми центрами. Нарисуйте на схеме путь, существование которого можно предложить на основании проведенных экспериментов в задании 1.4.

![](_page_20_Figure_5.jpeg)

Какой медиатор скорее всего используется в этом пути? Ответ обоснуйте! (3 балла)

Обоснование ответа:

# **Задание 2. Регуляция ориентации позвоночных животных в пространстве. (20 баллов)**

**Задание 2.1. Роль нейронов энторинальной коры в формировании пространственной карты.** (6 баллов)

![](_page_21_Picture_105.jpeg)

# **Задание 2.2. Стереотаксис и топография мозга мыши.** (10 баллов)

![](_page_21_Figure_6.jpeg)

![](_page_21_Figure_7.jpeg)

*Таблица заполняется преподавателем!*

# **2.3. Какие гипотезы исследователь мог выдвинуть на основании проведенных экспериментов.**  (4 балла)

![](_page_21_Picture_106.jpeg)

**Желаем Вам удачи!**

# **Этология и экология**

*Свой мозг пронзил я солнечным лучом. Гляжу на Мир, не помню ни о чем. Я вижу свет, и цветовой туман. Мой дух влюблен. Он упоен. Он пьян.* Константин Бальмонт

В настоящее время молекулярные и клеточные процессы, управляющие поведением животных, исследованы достаточно подробно, чтобы использовать их для контроля поведения в лабораторных условиях. В этом задании Вы будете работать с данными, полученными с использованием одного из таких подходов: оптогенетического контроля поведения.

## **Задание 1. Оптогенетический контроль поведения животных. (30 баллов)**

В основе оптогенетики лежит управление активностью нейронов в мозге посредством света. Поскольку в большинстве случаев нейроны неспособны непосредственно воспринимать видимый свет, для их специфической активации используются светочувствительные белки, обычно – микробные родопсины, доставляемые в нейроны в составе генетических конструктов. На рисунке ниже Вы можете видеть несколько молекул микробных родопсинов:

![](_page_22_Figure_5.jpeg)

**Задание 1.1. Использование микробных родопсинов для нейробиологии. (4 балла)**

Микробные родопсины можно разделить на несколько групп:

**Бактериородопсины** – светозависимые протонные насосы;

**Галородопсины** – светозависимые хлорные насосы;

**Каналородопсины** – светоактивируемые катионные каналы;

**Анионные каналородопсины** – светоактивируемые анионные каналы.

Какие из используемых каналов могут использоваться для деполяризации, а какие – для гиперполяризации мембраны нейронов (4 балла)

![](_page_22_Picture_143.jpeg)

# **Задание 1.2. Стереотаксис и топография мозга мыши. (6 баллов)**

Доставка гена каналородопсина в нервные клетки может осуществляться локально, в конкретные области головного мозга путем инъекции соответствующего вируса в стереотаксической установке. В момент всех операций животное наркотизировано.

![](_page_23_Figure_2.jpeg)

После инъекции вируса, в черепе грызуна устанавливается оптоволокно. На следующей картинке Вы можете видеть мышь с подведенным к мозгу оптоволокном:

![](_page_23_Picture_4.jpeg)

Мозг млекопитающих – сложный орган, содержащий множество анатомических структур. Прежде чем приступать к проведению стререотаксической операции, следует как можно тщательнее ознакомиться с его анатомией. Для этого лаборант сделал два продольных (сагиттальный и парасагиттальный) среза мышиного мозга и разметил на них структуры. С полученными картинками Вы можете ознакомиться в **Приложении 1**. Ознакомьтесь с изображением, прежде чем приступать к следующему заданию.

Исследователь изучал влияние нейронов моторной коры на двигательную активность мыши. Для этого он ввел вирус, содержащий ген каналородопсина в моторную кору. На рисунке ниже изображен поперечный срез мозга в области инъекции.

В Листе ответов:

- А. Подпишите структуры, видимые на срезе.
- Б. На изображении мозга «вид сверху» проведите линию, где был проведен данный срез.
- В. Укажите на срезе знаком \* структуру, в которую был инъецирован вирус.

![](_page_24_Picture_0.jpeg)

# **Задание 1.3. Управление двигательными функциями посредством оптогенетической стимуляции моторной коры. (5 баллов)**

После инъекции, описанной в предыдущем задании, исследователь установил оптоволокно для стимуляции. Мышь помещали в экспериментальное поле, передвижения грызуна записывались на камеру. Сперва мышь помещали свободно перемещаться по арене, после чего включался свет в оптоволокне. Результаты эксперимента представлены на Видео 1. Помимо опытной, использовалась контрольная мышь – ей инъецировали вирус без гена каналородопсина. Результаты контрольного эксперимента представлены на Видео 2. Просмотрите оба видео и ответьте на вопросы ниже.

Какие гипотезы исследователь может предложить для объяснения результатов проведенного эксперимента:

1. Стимуляция нейронов моторной коры приводит к запуску поискового поведения.

2. В ходе эксперимента могли активироваться ГАМК-эргические нейроны, связанные синаптическими контактами с нейронами, тормозящими двигательную активность.

3. В ходе эксперимента могли активироваться глутаматэргические нейроны, связанные синапсами с нейронами, стимулирующими двигательную активность.

4. При оптогенетической стимуляции нейронов моторной коры, экспрессирующих каналородопсин, происходит увеличение средней скорости передвижения мыши.

5. В отсутствии каналородопсина нейроны моторной коры реагируют на свет.

![](_page_24_Picture_137.jpeg)

#### **Задание 1.4. Управление моторными функциями посредством оптогенетической стимуляции зоны коры М2** (15 баллов).

В следующем опыте исследователь инъецировал вирус в специфические нейроны области моторной коры М2. Затем была проведена та же самая процедура с имплантацией оптоволокна. Ознакомьтесь с поведением мыши на **Видео 3**.

Также был проведен ряд дополнительных экспериментов:

1. За 24 часа до опыта мышам с пищей был дан галоперидол. При этом изменения поведения в ответ на световой стимул не наблюдалось.

2. На протяжении 72 часов перед опытом с пищей мышам давали L-DOPA. При этом порог активации поведенческого ответа наблюдался при интенсивности света, в 4 раза меньшей, чем в контроле.

3. Перед опытом в область коллатералей был добавлен CNQX. При стимуляции светом изменения в поведении мыши не наблюдалось.

#### **1.4.1. Какие из выводов исследователь мог сделать на основании проведенных экспериментов:**

*1. Поведенческий ответ при стимуляци М1 и М2 зон моторной коры идентичен;*

2. Стимуляция нейронов области М2 приводит к запуску поискового поведения.

3. Уменьшение порога возбуждения после добавления L-DOPA достигается за счет биосинтеза дофамина в моторной коре.

4. Уменьшение порога возбуждения после добавления L-DOPA достигается за счет пролиферации (митозов) дофаминэргических нейронов черной субстанции

5. Исследуемые кортикальные нейроны являются глутаматергическими;

6. Исследуемые кортикальные нейроны напрямую или косвенно активируют дофаминэргические нейроны черной субстанции.

![](_page_25_Picture_140.jpeg)

После проведенных экспериментов был поставлен более сложный: сперва мыши с пищей был добавлен 6 гидроксидофамин. Затем им в пищу давали L-DOPA на протяжении недели и периодически стимулировали нейроны зоны M2 посредством оптогенетической активации. Через неделю тренировок был получен проведен эксперимент, изображенный на Видео 4. Просмотрите видео и ответьте на вопросы к эксперименту:

**1.4.2. Имеются ли различия в поведении нестимулируемой мыши на видео 1 и 4? Если имеются, то какие и с чем они могут быть связаны? (3 балла)**

# **1.4.3. Предложите механизм, объясняющий изменение поведения мыши при оптогенетической стимуляции на видео 4. (3 балла)**

**1.4.4. На схеме ниже представлены канонические связи моторной коры с двигательными подкорковыми центрами. Нарисуйте на схеме путь, существование которого можно предложить на основании проведенных экспериментов в задании 1.4. Какой медиатор скорее всего используется в этом пути? Ответ обоснуйте! (4 балла)**

![](_page_26_Figure_1.jpeg)

#### **Задание 2. Регуляция ориентации позвоночных животных в пространстве. (20 баллов)**

В настоящее время довольно подробно изучены клеточные механизмы ориентации животных, а пространстве. Особую роль в этом процессе занимают две группы нервных клеток: нейроны места, располагающиеся в гиппокампе, и нейроны решетки, располагающиеся в энторинальной коре. Нейроны места активируются, когда животное посещает какое-то конкретное место: домик, кормушку и т.д. Гораздо сложнее функционируют нейроны решетки: они срабатывают в момент, когда животное оказывается в определенной точке пространства. За их открытие в 2014 году была присуждена нобелевскаяпремия по физиологии и медицине.

#### **Задание 2.1. Роль нейронов энторинальной коры в формировании пространственной карты.**

Просмотрите Видео 5. На нем мышь с имплантированными электродами в энторинальной коре. В момент активации нейронов решетки, регистрируется импульс и точка, в которой в этот момент находилось животное, наносится на карту.

Какие из выводов исследователь мог сделать на основании проведенных экспериментов:

- 1. Пространственная решетка, формируемая активностью нейронов решетки, содержит квадратные узлы.
- 2. Длины ребер пространственной решетки одинаковые.
- 3. При каждом прохождении через узел пространственной решетки, нейроны решетки срабатывают.
- 4. При движении животное проводит больше времени в узлах пространственной решетки.
- 5. При движении животное останавливается в узлах пространственной решетки.

6. Животное меняет направление своего движения только когда проходит узлы пространственной решетки.

![](_page_27_Picture_139.jpeg)

# **Задание 2.2. Контроль активности нейронов решетки со стороны парвальбумин-положительных нейронов перегородгки переднего мозга.**

В области перегородки переднего мозга располагаются парвальбумин-позитивные (экспрессирующие кальций-связывающий белок парвальбумин) нейроны, коллатерали которых оканчиваются на нейронах решетки в энторинальной коре. Для того, чтобы изучить влияние этик клеток на формирование пространственной карты, исследователи внесли аденоассоциированный вирус, содержащий ген каналородопсина в срединную перегородку, а в энторинальную кору имплантировали электрод для регистрации активности нейронов решетки.

На рисунке ниже изображен поперечный срез мозга в области инъекции.

А. Подпишите структуры, видимые на рисунке.

Б. На изображении мозга «вид сверху» проведите линией, где был проведен разрез.

В. Укажите знаком \* структуру, в которую был инъецирован вирус.

![](_page_27_Figure_11.jpeg)

Мозг, вид сверху

На рисунке ниже изображен поперечный срез мозга в области имплантации электрода.

- А. Подпишите структуры, видимые на рисунке.
- Б. На изображении мозга «вид сверху» проведите линией, где был проведен разрез.
- В. Укажите знаком \* структуру, в которую был имплантирован электрод.

# Спинная сторона

![](_page_27_Figure_18.jpeg)

![](_page_27_Picture_19.jpeg)

![](_page_27_Picture_20.jpeg)

Мозг, вид сверху

После имплантации оптоволокна и регистрирующих микроэлектродов была произведена запись активности нейронов решетки в энторинальной коре. На рисунке ниже показано распределение пиков активности для трех мышей до и после оптогенетической стимуляции парвальбумин-положительных нейронов перегородки. Эксперимент проводился на одной и той же арене. Также было замечено, что частота срабатывания нейронов решетки сократилась в 2 раза.

![](_page_28_Picture_1.jpeg)

мышь 1

мышь 2

мышь 3

Какие из выводов исследователь мог сделать на основании проведенных экспериментов:

1. После оптогенетической стимуляции пространственная карта стирается и выстраивается заново.

2. После оптогенетической стимуляции паттерн изменяет свою геометрию.

3. Парвальбумин-положительные нейроны являются ГАМК-эргическими.

4. Парвальбумин-положительные нейроны регулируют частоту работы нейронов решетки, но не паттерн их работы.

![](_page_28_Picture_83.jpeg)

![](_page_29_Figure_0.jpeg)

# **Фармацевтическая справка**

Галоперидол – блокатор дофаминовых рецепторов. Подавляет работу нигростриального пути.

![](_page_30_Figure_2.jpeg)

L-дигидроксифенилаланин – предшественник биосинтеза дофамина.

![](_page_30_Figure_4.jpeg)

 $\Omega$ 

CNQX (цианохиноксалин) – блокатор АМPA и каинатных рецепторов глутамата.

6-гидроксидофамин – цитотоксичекое соединение, вызывающее избирательную гибель дофаминэргических нейронов.

![](_page_30_Picture_7.jpeg)

Ν

.O

ö